## **Table of Contents**

## Convert .bin and .cue files into a .iso

I have a bunch of old family albums on DVDs (because they're old and flash drives were \$\$\$ back then). I transferred them, but some are in .bin/.cue format since they are multitrack. I have no idea how to mount these, but I can mount .iso on Linux so I needed to convert them.

I found this solution that worked: all 3 top solutions worked. thread.

From:

https://wiki.tonytascioglu.com/ - Tony Tascioglu Wiki

Permanent link:

https://wiki.tonytascioglu.com/scripts/files/convert\_bin\_cue\_file\_to\_iso

Last update: 2023-02-17 03:38

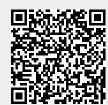